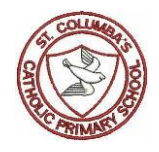

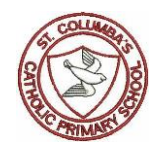

## **Computing**

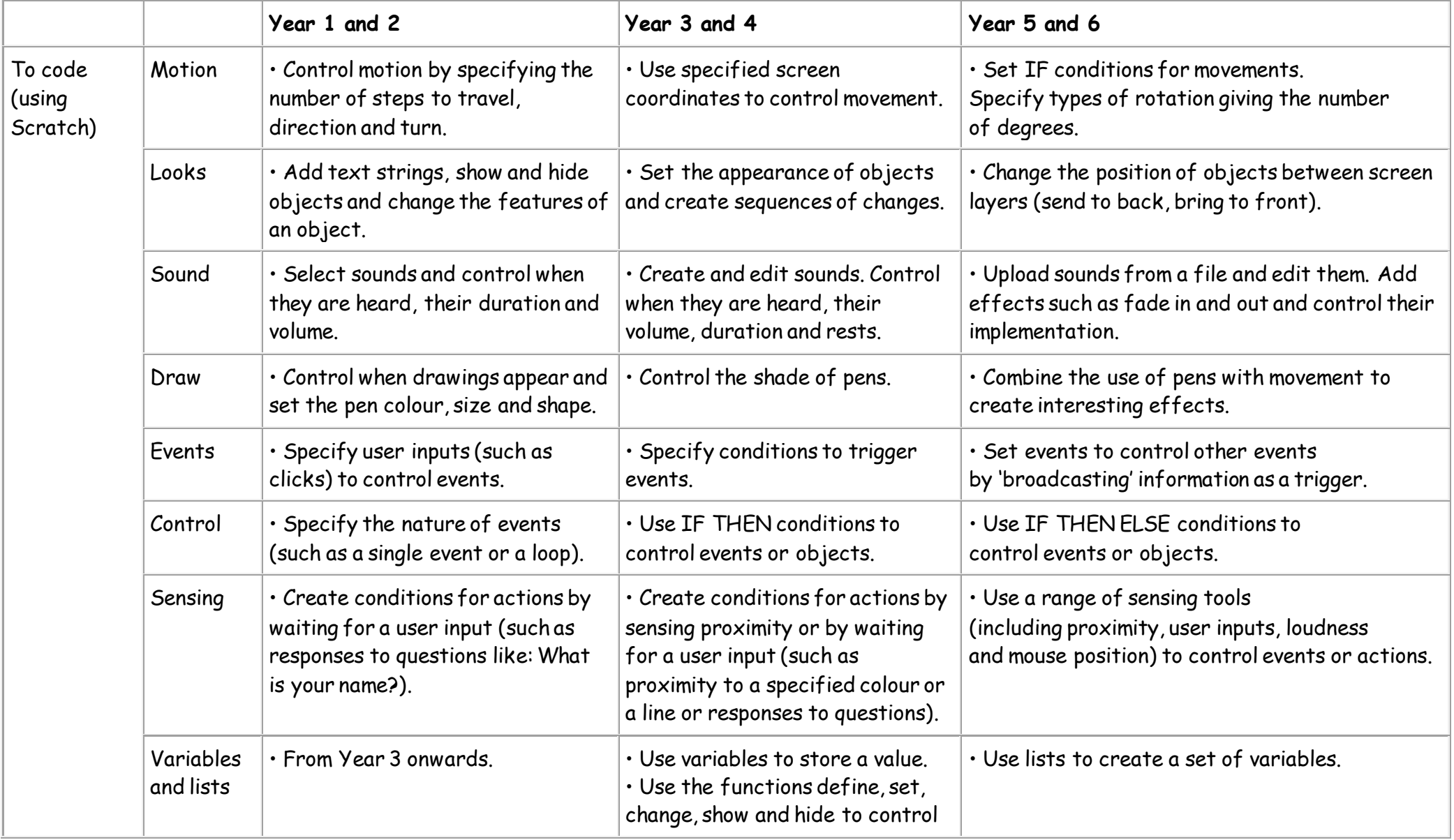

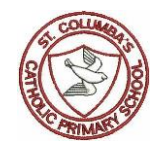

## St. Columba's Catholic Primary School

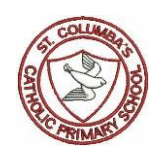

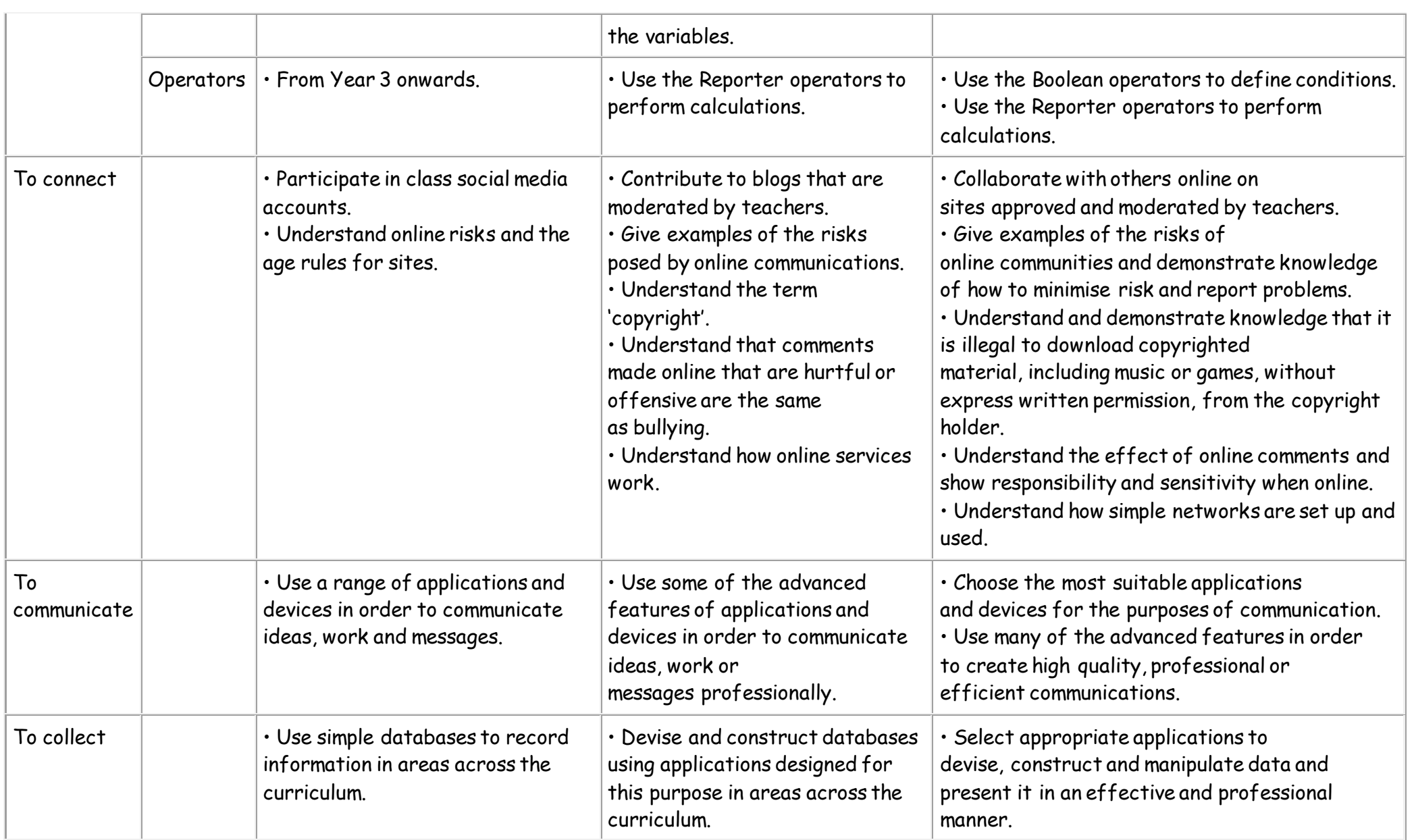

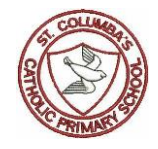

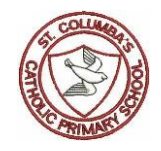